## **tracker miner fs 3**

 Je sais realtivement peu de chose sur le process **Tracker Miner FS 3** ou appelé également **tracker3**.

J'ai quand même remarqué que c'est un process qui prend beaucoup de ressources au niveau processeur. Il m'empêche même parfois d'utiliser le navigateur de fichier **Nautilus** sous Gnome. Je suis obligé d'aller dans le gestionnaire de process pour le tuer afin d'utiliser **Nautilus**. Voulant éliminer ces désagréments, j'ai pris le taureau par les cornes.

J'ai commencé par me dire que **Tracker Miner 3** n'était pas forcément un programme utile. Logiquement, j'ai utilisé **dnf** avec l'option **remove** afin de supprimer **tracker**, **tracker extract** et **Tracker Miner fs**.

sudo dnf remove --purge tracker tracker-extract tracker-miner-fs

Concrètement, le programme **tracker 3** a tellement de dépendance avec Gnome, que **dnf** me demandait de désinstaller également **Nautilus** et d'autres composantes que j'utilisais sous Gnome. C'était donc peine perdue et je ne pouvais pas le désinstaller. Ensuite j'ai peut-être trouvé la solution sur le forum <https://forums.raspberrypi.com/viewtopic.php?t=305205> . Il est indiqué que ces lenteur peuvent provenir d'un dysfonctionnement dans le programme dû aux fichiers de configuration et base de données locale. Pour tout vous dire, grâce au programme **journalctl** de Linux, je trouvé quelques lignes d'erreurs concernant **tracker miner 3**.

```
Feb 25 14:04:27 localhost systemd[5542]: tracker-miner-fs.service: Main
process exited, code=exited, status=1/FAILURE
Feb 25 14:04:27 localhost systemd[5542]: tracker-miner-fs.service: Failed
with result 'exit-code'.
Feb 25 14:04:27 localhost systemd[5542]: Failed to start Tracker file system
data miner.
Feb 25 14:04:27 localhost systemd[5542]: tracker-store.service: Scheduled
restart job, restart counter is at 3.
Feb 25 14:04:27 localhost systemd[5542]: tracker-miner-fs.service: Scheduled
restart job, restart counter is at 18125.
Feb 25 14:04:27 localhost systemd[5542]: Stopped Tracker file system data
miner.
Feb 25 14:04:27 localhost systemd[5542]: Starting Tracker file system data
miner...
Feb 25 14:04:27 localhost systemd[5542]: Stopped Tracker metadata database
store and lookup manager.
Feb 25 14:04:27 localhost systemd[5542]: Starting Tracker metadata database
store and lookup manager...
Feb 25 14:04:27 localhost tracker-miner-f[299454]: Set scheduler policy to
SCHED_IDLE
Feb 25 14:04:27 localhost tracker-miner-f[299454]: Setting priority nice
level to 19
Feb 25 14:04:27 localhost systemd[5542]: Started Tracker metadata database
```
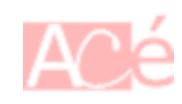

Last update: 2023/02/10 23:48 informatique:applications:tracker-miner-fs-3 https://www.abonnel.fr/informatique/applications/tracker-miner-fs-3

store and lookup manager. Feb 25 14:04:27 localhost tracker-store[299455]: Cannot initialize database: Could not open sqlite3 database:'/home/pihole/.cache/tracker/meta.db': unable to open database file Feb 25 14:04:27 localhost systemd[5542]: tracker-store.service: Main process exited, code=exited, status=1/FAILURE Feb 25 14:04:27 localhost systemd[5542]: tracker-store.service: Failed with result 'exit-code'. Feb 25 14:04:27 localhost tracker-miner-f[299454]: Unable to get XDG user directory path for special directory &DOCUMENTS. Ignoring this location. Feb 25 14:04:27 localhost tracker-miner-f[299454]: Unable to get XDG user directory path for special directory &MUSIC. Ignoring this location. Feb 25 14:04:27 localhost tracker-miner-f[299454]: Unable to get XDG user directory path for special directory &PICTURES. Ignoring this location. Feb 25 14:04:27 localhost tracker-miner-f[299454]: Unable to get XDG user directory path for special directory &VIDEOS. Ignoring this location. Feb 25 14:04:27 localhost tracker-miner-f[299454]: Unable to get XDG user directory path for special directory &DOWNLOAD. Ignoring this location. Feb 25 14:04:27 localhost tracker-miner-f[299454]: Unable to get XDG user directory path for special directory &DOCUMENTS. Ignoring this location. Feb 25 14:04:27 localhost tracker-miner-f[299454]: Unable to get XDG user directory path for special directory &MUSIC. Ignoring this location. Feb 25 14:04:27 localhost tracker-miner-f[299454]: Unable to get XDG user directory path for special directory &PICTURES. Ignoring this location. Feb 25 14:04:27 localhost tracker-miner-f[299454]: Unable to get XDG user directory path for special directory &VIDEOS. Ignoring this location. Feb 25 14:04:27 localhost dbus-daemon[5721]: [session uid=996 pid=5721] Activating via systemd: service name='org.freedesktop.Tracker1' unit='tracker-store.service' requested by ':1.36267' (uid=996 pid=299454 comm="/usr/libexec/tracker-miner-fs " label="unconfined") Feb 25 14:04:27 localhost systemd[5542]: tracker-store.service: Scheduled restart job, restart counter is at 4. Feb 25 14:04:27 localhost systemd[5542]: Stopped Tracker metadata database store and lookup manager. Feb 25 14:04:27 localhost systemd[5542]: Starting Tracker metadata database store and lookup manager... Feb 25 14:04:27 localhost dbus-daemon[5721]: [session uid=996 pid=5721] Successfully activated service 'org.freedesktop.Tracker1' Feb 25 14:04:27 localhost systemd[5542]: Started Tracker metadata database store and lookup manager. Feb 25 14:04:27 localhost tracker-store[299464]: Cannot initialize database: Could not open sqlite3 database:'/home/pihole/.cache/tracker/meta.db': unable to open database file Feb 25 14:04:27 localhost systemd[5542]: tracker-store.service: Main process exited, code=exited, status=1/FAILURE Feb 25 14:04:27 localhost systemd[5542]: tracker-store.service: Failed with result 'exit-code'. Feb 25 14:04:27 localhost tracker-miner-f[299454]: Couldn't create new Files miner: 'Failed to load SPARQL backend: GDBus.Error:org.freedesktop.DBus.Error.NoReply: Message recipient

2024/05/09 01:22 **3/4** 3/4 tracker miner fs 3

disconnected from message bus without replying' Feb 25 14:04:27 localhost systemd[5542]: tracker-miner-fs.service: Main process exited, code=exited, status=1/FAILURE Feb 25 14:04:27 localhost systemd[5542]: tracker-miner-fs.service: Failed with result 'exit-code'. Feb 25 14:04:27 localhost systemd[5542]: Failed to start Tracker file system data miner. Feb 25 14:04:27 localhost systemd[5542]: tracker-store.service: Scheduled restart job, restart counter is at 5. Feb 25 14:04:27 localhost systemd[5542]: tracker-miner-fs.service: Scheduled restart job, restart counter is at 18126. Feb 25 14:04:27 localhost systemd[5542]: Stopped Tracker file system data miner. Feb 25 14:04:27 localhost systemd[5542]: Starting Tracker file system data miner... Feb 25 14:04:27 localhost systemd[5542]: Stopped Tracker metadata database store and lookup manager. Feb 25 14:04:27 localhost systemd[5542]: tracker-store.service: Start request repeated too quickly. Feb 25 14:04:27 localhost systemd[5542]: tracker-store.service: Failed with result 'exit-code'. Feb 25 14:04:27 localhost systemd[5542]: Failed to start Tracker metadata database store and lookup manager. Feb 25 14:04:27 localhost tracker-miner-f[299469]: Set scheduler policy to SCHED\_IDLE Feb 25 14:04:27 localhost tracker-miner-f[299469]: Setting priority nice level to 19 Feb 25 14:04:27 localhost tracker-miner-f[299469]: Unable to get XDG user directory path for special directory &DOCUMENTS. Ignoring this location. Feb 25 14:04:27 localhost tracker-miner-f[299469]: Unable to get XDG user directory path for special directory &MUSIC. Ignoring this location. Feb 25 14:04:27 localhost tracker-miner-f[299469]: Unable to get XDG user directory path for special directory &PICTURES. Ignoring this location. Feb 25 14:04:27 localhost tracker-miner-f[299469]: Unable to get XDG user directory path for special directory &VIDEOS. Ignoring this location. Feb 25 14:04:27 localhost tracker-miner-f[299469]: Unable to get XDG user directory path for special directory &DOWNLOAD. Ignoring this location. Feb 25 14:04:27 localhost tracker-miner-f[299469]: Unable to get XDG user directory path for special directory &DOCUMENTS. Ignoring this location. Feb 25 14:04:27 localhost tracker-miner-f[299469]: Unable to get XDG user directory path for special directory &MUSIC. Ignoring this location. Feb 25 14:04:27 localhost tracker-miner-f[299469]: Unable to get XDG user directory path for special directory &PICTURES. Ignoring this location. Feb 25 14:04:27 localhost tracker-miner-f[299469]: Unable to get XDG user directory path for special directory &VIDEOS. Ignoring this location. Feb 25 14:04:27 localhost dbus-daemon[5721]: [session uid=996 pid=5721] Activating via systemd: service name='org.freedesktop.Tracker1' unit='tracker-store.service' requested by ':1.36270' (uid=996 pid=299469 comm="/usr/libexec/tracker-miner-fs " label="unconfined") Feb 25 14:04:27 localhost systemd[5542]: tracker-store.service: Start request repeated too quickly.

```
Feb 25 14:04:27 localhost systemd[5542]: tracker-store.service: Failed with
result 'exit-code'.
Feb 25 14:04:27 localhost systemd[5542]: Failed to start Tracker metadata
database store and lookup manager.
```
Voici ce qu'il fallait effecuter :

1. arrêter tracker 3 avec l'option **terminate**

sudo tracker3 daemon -t

2. Se positionner dans .config/autostart/

cd ~/.config/autostart/

3. copie les fichiers de configurations

cp -v /etc/xdg/autostart/tracker-miner-\*.desktop ./

4. Réinitialiser le cache de miner tracker qui se trouve dans le dossier courant de l'utilisateur.

rm -fr ~/.cache/tracker ~/.local/share/tracker

5. Démarrage de tracker 3

sudo tracker3 daemon -s

Il existe même l'option- W qui permet en temps réel de suivre l'évolution du programme tracker 3.

sudo tracker3 daemon -w

From: <https://www.abonnel.fr/>- **notes informatique & technologie**

Permanent link: **<https://www.abonnel.fr/informatique/applications/tracker-miner-fs-3>**

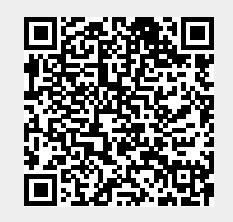

Last update: **2023/02/10 23:48**